MAC 499 - Trabalho de Formatura Supervisionado

Aluno: Gustavo Rodrigues Silva Supervisora: Leliane Nunes de Barros 21 de Fevereiro de 2005

Estágio em Desenvolvimento de Sistemas Superintendência de Informática – SEADE

Projeto:

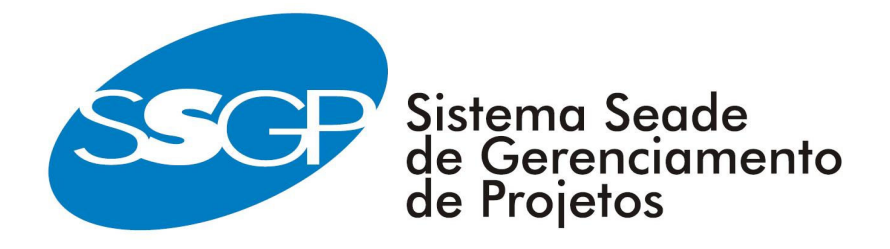

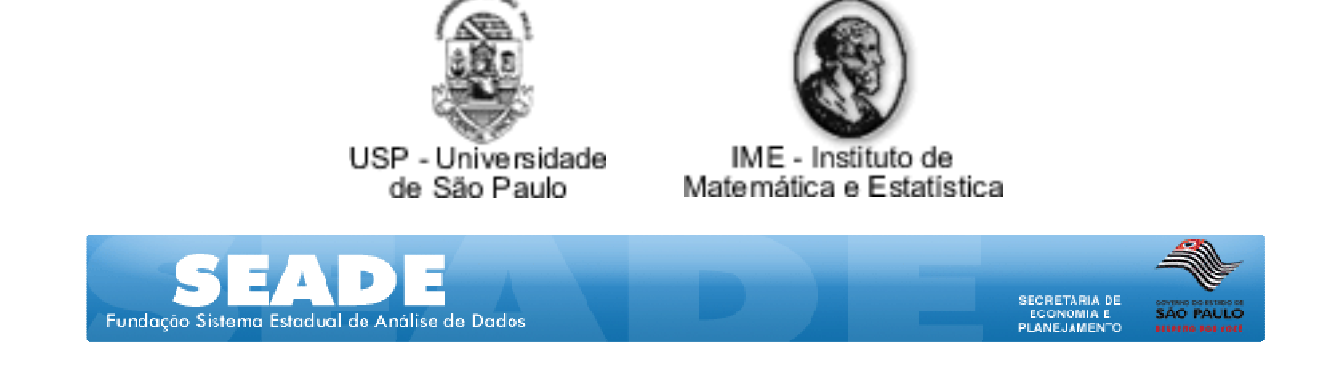

## Sumário:

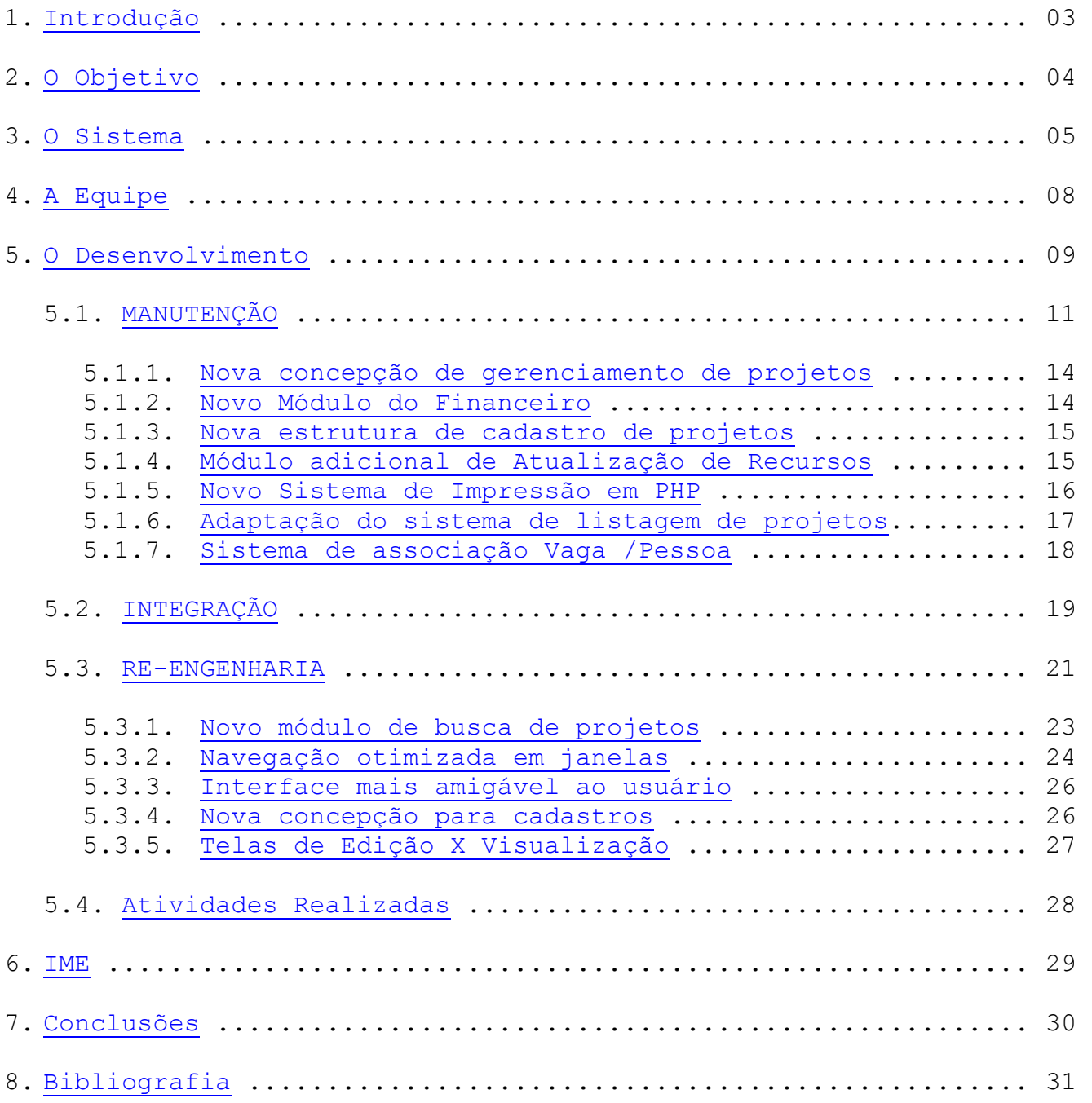

#### 1. Introdução:

A Fundação SEADE - Fundação Sistema Estadual de Análise de Dados é, hoje, um dos mais especializados centros nacionais de produção e disseminação de pesquisas, análises e estatísticas socioeconômicas e demográficas. Descendente da Repartição de Estatística e Arquivo do Estado, criada em 1892, transformou-se em Fundação, em dezembro de 1978. Hoje, está vinculada à Secretaria de Planejamento do Governo do Estado de São Paulo.

A Superintendência de Informática, conhecida como SINFO, é o departamento onde são desenvolvidos os softwares utilizados pela Fundação em seus projetos. Lá iniciei meu estágio, na programação do SGP (SEADE Gerenciamento de Projetos).

Todo o meu trabalho foi dedicado ao aplicativo web SGP. O principal problema do sistema foi a falta de manutenção do SGP e, também, o fato do sistema não mais atender as necessidades da nova gerencia da instituição.

Superar esses problemas foi o nosso desafio. No inicio de 2005, foi encomendado à Superintendência de Informática, uma reformulação na versão atual do sistema. O trabalho consistia em reativar o sistema, colocando-o em produção novamente, com atenção especial à sua utilização pelos usuários, garantindo o seu manuseio sem os antigos problemas.

### 2. O Objetivo:

O foco desta monografia é o trabalho que estou desenvolvendo junto à Fundação SEADE desde o inicio do ano passado(02/2005) e que tem como tema central o sistema de gerenciamento de projetos, conhecido como SGP.

O objetivo inicial foi a criação de novos módulos e a atualização dos já existentes, promovendo uma serie de adaptações que permitissem que o sistema fosse colocado novamente em produção, além de tornar o sistema SGP, uma ferramenta consistente, eficiente e confiável. Chegou-se à conclusão de que, para tanto, deveríamos iniciar o desenvolvimento de uma nova versão. Ao Longo desse processo tive a oportunidade de participar de todas as etapas convencionais, e outras não tanto convencionais, de desenvolvimento de software.

Tecnicamente, o objetivo da monografia é de aprofundar o entendimento do leitor nos tópicos essenciais de desenvolvimento de software, paralelamente a uma análise das atividades realizadas no estágio.

#### 3. O Sistema:

A primeira versão do SGP se baseava no modelo de gerenciamento de projetos descrito a seguir (Diagrama A):

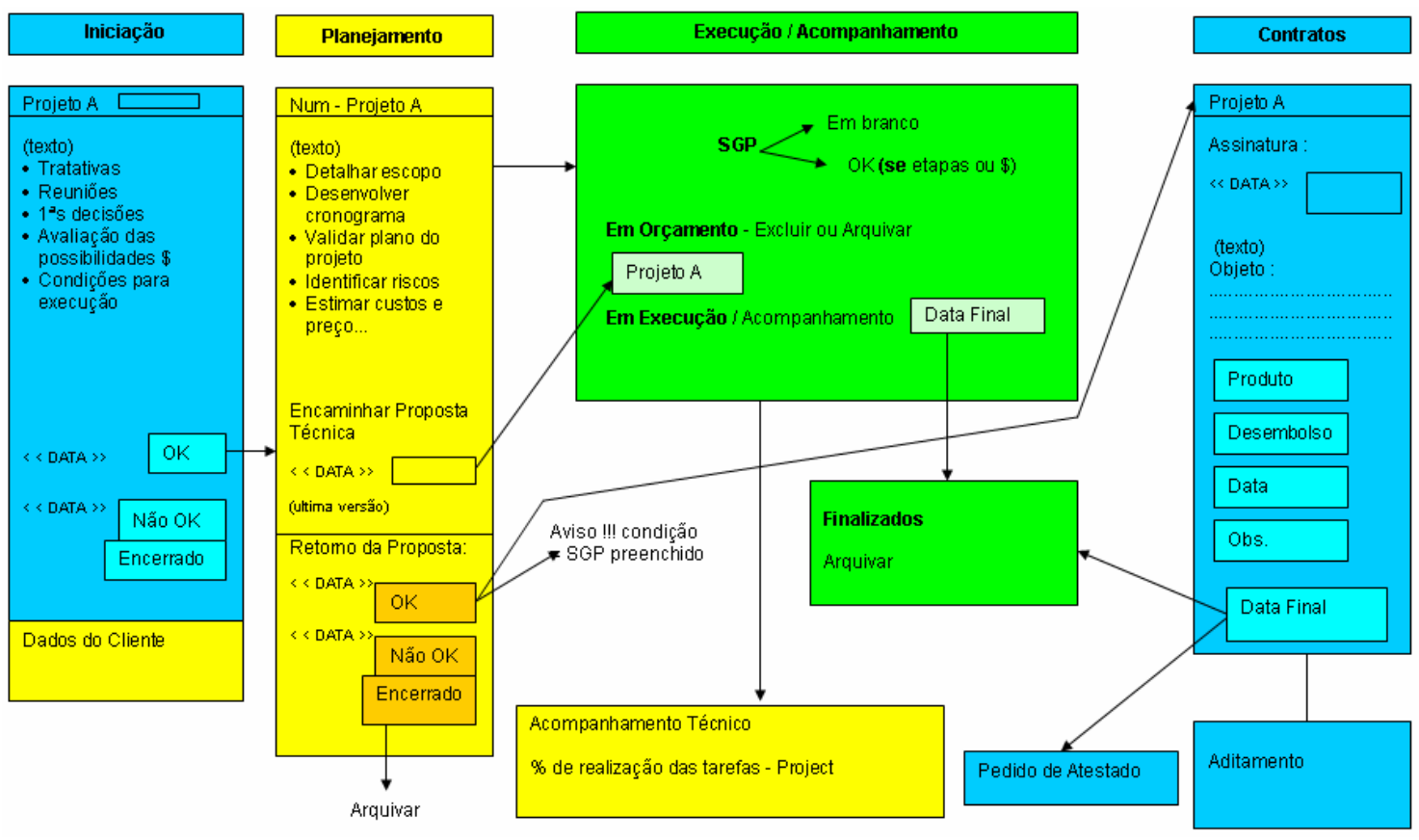

Diagrama A

Era voltado principalmente ao sistema orçamentário de projetos desenvolvidos para clientes externos (como as Secretarias da Saúde, Trabalho, Educação, Cultura, além do Metrô, SABESP e outros). O sistema foi originalmente proposto para:

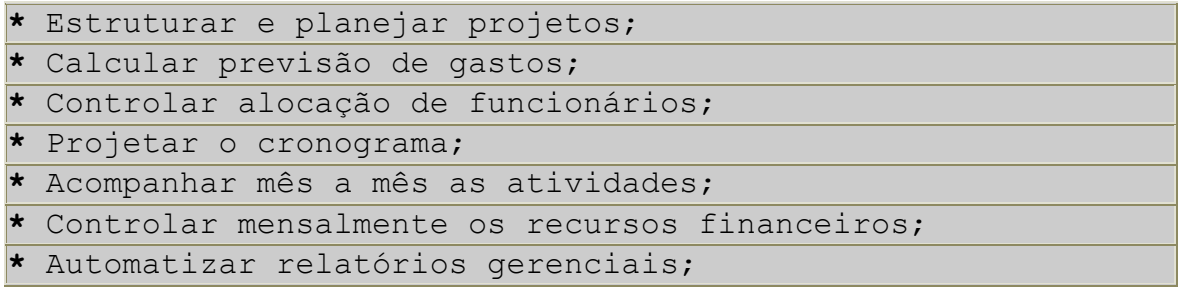

Para tanto foi desenvolvido um aplicativo web em PHP /MySQL com ferramentas em VB. Esse aplicativo funciona com um sistema de log por Grupo /Usuário, mesmo assim, pouco se utilizava das facilidades que um sistema desse tipo proporciona, pois o workflow foi moldado de

forma que o cadastro de todo projeto caísse nas mãos do gerente de projetos, sobrecarregando o usuário, e deixando os gerentes e outros personagens somente com opção de consulta. Os grupos foram hierarquizados da seguinte forma:

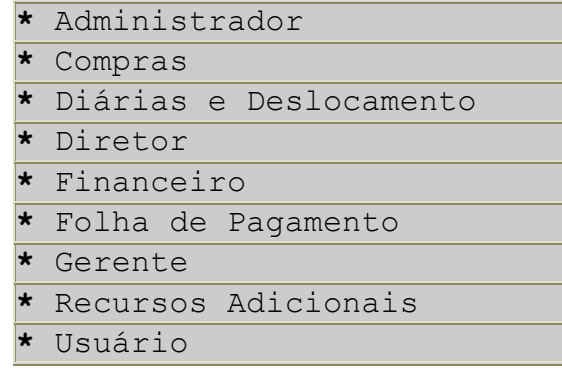

O acompanhamento do projeto segue um workflow que obedece o seguinte grafo de Fases do Projeto da "Primeira Versão" (Diagrama B):

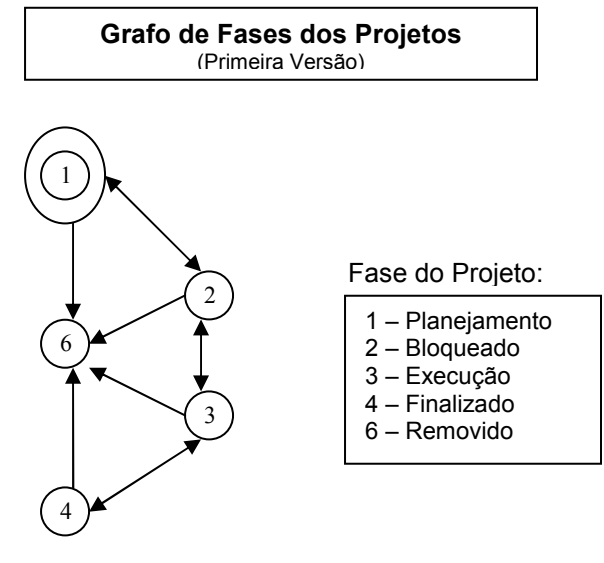

Diagrama B

Essa versão, datada de 1999, possuía uma série de fatores que estavam levando o sistema ao desuso:

\* Não houve adaptação da nova gerência ao workflow desenvolvido, focado na utilização por apenas um usuário; \* Falta de um sistema eficaz, consistente e protegido para controle financeiro; \* Falta de proteção de acesso ao controle de previsão, impossibilitando credibilidade ao sistema; \* Não existia uma modulo que armazenasse as alterações realizadas nas previsões, tornando a gerencia de projetos impraticável; \* Não estimulava o uso do sistema pelo usuário devido às falhas e inconsistências nos cálculos, levando-os a desenvolveram suas tarefas manualmente; \* O sistema de impressão, uma das principais funcionalidades do sistema, desenvolvido em VB apresentava erros na maioria dos projetos e, para piorar, não foi encontrado o código fonte desse modulo de impressão, portanto se tornou

impossível o trabalho de manutenção corretiva;

Atualmente, o SGP já permite a inclusão de projetos específicos desenvolvidos para as diferentes áreas internas da empresa e um controle detalhado dos gastos conferindo confiabilidade ao sistema.

### 4. A Equipe:

A equipe de trabalho se dividia de forma hierárquica:

- Gerente do Setor de Projetos (cliente)
- Chefe do Setor (SINFO)
- Grupo de Desenvolvimento

O Grupo de Desenvolvimento era formado por mim e pela Aninha, uma analista especializada em banco de dados. Eu fiquei encarregado pelo desenvolvimento e ela pela parte administrativa do projeto e por analises e testes. Além disso, nos dois éramos responsáveis pelas definições técnicas do banco de dados e, junto com o Puntoni (responsável pelo Escritório de Projetos), decidíamos todas as alterações e adicionais do sistema.

Praticamente toda semana, nos reunimos com o cliente para analisar as tarefas concluídas e definir as próximas (incluídas em um cronograma). A maior parte das manutenções foram rápidas e não requisitaram mais tempo do que o necessário, outras mais complexas ou estruturais eram cuidadosamente pensadas, qualquer problema no desenvolvimento era discutido minuciosamente nas reuniões. Outras alterações dependiam de outras pessoas, às vezes, do trabalho de outras áreas. Assim, todos os prazos definidos foram respeitados. O acompanhamento das minhas atividades era descrito semanalmente em forma de relatórios detalhados.

Como o passar do tempo e de desenvolvimento, comecei a verificar a fragilidade como o sistema tratava, alguns requisitos básicos de banco de dados. Quando se verificou a necessidade da remodelagem do banco iniciei um treinamento especifico para utilização do Banco MySQL.

#### 5. Desenvolvimento:

"O principal desafio enfrentado no desenvolvimento de software atualmente, não se relaciona mais com o desenvolvimento de novas técnicas ou métodos, mas a transferência da pesquisa de engenharia de software avançada para o uso no cotidiano."

Somerville

Sabe-se que não existe uma abordagem em particular que seja a melhor para uma solução do desenvolvimento do produto de software. A Engenharia de Software se resume na combinação de bons métodos, ferramentas de automatização, melhores técnicas para garantir a qualidade do software, coordenação, controle e administração. Uma disciplina para o desenvolvimento do software.

Tomando com base esse princípio de boas praticas, podemos dividir o desenvolvimento de software em 3 etapas genéricas, independente do paradigma de engenharia de software escolhido. Essas 3 etapas, definição, desenvolvimento e manutenção, são identificadas em todo desenvolvimento de software, independendo a área de atuação, a abrangência ou a complexidade do projeto.

Durante a fase de definição, o desenvolvedor deve identificar as informações que devem ser processadas, definir as funções e desempenhos desejados, quais interfaces devem ser estabelecidas, as restrições do sistema e os critérios de validação que contemplem o sistema proposto.

Três atividades essenciais estruturam a definição:

Análise de sistema – o estabelecimento dos requisitos para todos os elementos do sistema, com a atribuição de certos subconjuntos desses requisitos ao software em si.

Planejamento do projeto – etapa vinculada à programação do trabalho, alocação de recursos, definição das tarefas, cálculo de riscos e estimação de custos.

Análise de requisitos – definição técnica detalhada da função do software e do ambiente de operação.

No desenvolvimento, o produto de software toma forma. O projeto traduz as definições num conjunto de representações que descrevem a estrutura de dados, a arquitetura, o procedimento algorítmico e as características de interface. Essa representação então, é convertida em código para ser executado pelo computador. Após essa etapa de codificação, o software é testado para verificar que cada unidade desenvolvida contempla suas especificações.

Boas práticas definem atividades a serem elaboradas, como as revisões que garantem a qualidade do produto, à medida que cada item é concluído. O desenvolvimento de documentação garante que as especificações do código geradas possam ser consultadas posteriormente e as funcionalidades, utilizadas corretamente.

Como estagiário, executei meu trabalho na superintendência de informática - SINFO - onde é desenvolvida a maior parte dos programas computacionais da empresa. Fui escalado para iniciar o desenvolvimento da versão 2.0, renomeada para SSGP - Sistema SEADE de Gerenciamento de Projetos. O sistema é o de maior prioridade na gerencia atual.

Iniciei o estudo do código e logo percebi que teria um problema: a falta de estruturação do código e a inexistência de uma documentação para o mesmo. Isso dificultou brutalmente o trabalho. A primeira etapa, portanto, foi a de colocar o sistema em produção, já que muito não estava sendo utilizado. Concluída essa primeira parte e já com o sistema em produção sendo utilizado pelos funcionários, foram surgindo requisições para novas funcionalidades e para concerto de pequenos bugs existentes. As novas requisições estavam voltadas, principalmente, para adaptar o sistema às necessidades reais da instituição e ajustar o produto ao novo cliente, no caso, a nova direção do SEADE. Assim a etapa de Manutenção foi prosseguindo, voltada principalmente para manutenções corretivas e preventivas.

Em meados de junho a Fundação adquiriu um programa de Banco de Talentos, que foi integrado ao SGP. Após a Integração e com o conhecimento adquirido do código e do workflow do SEADE, pudemos iniciar um movimento de reformulação total do sistema incluindo uma re-estruturação do código fonte PHP, do código SQL e do um novo layout adaptado à utilização pelos usuários. Essa etapa foi denominada de Re-engenharia.

Assim, foi encomendado ao departamento responsável por webdesign, um novo site que incorporasse as seguintes facilidades:

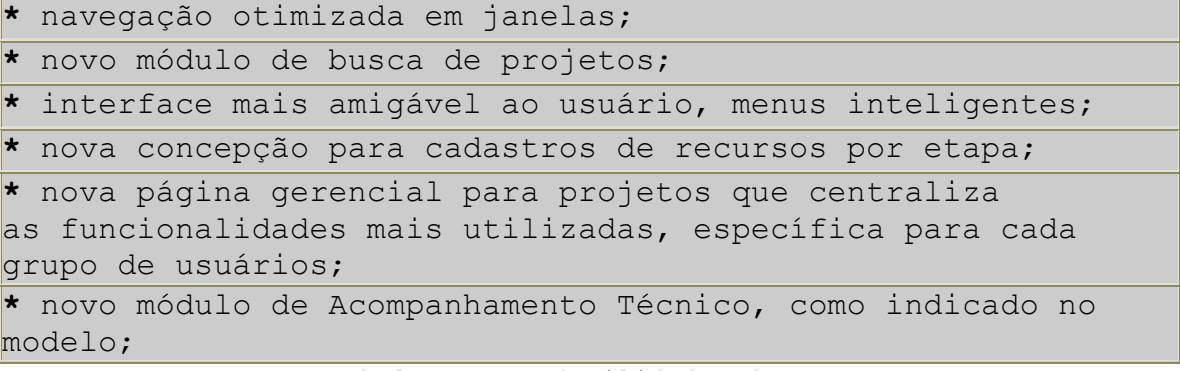

Tabela: Novas facilidades do SSGP

O trabalho teve que ser realizado em paralelo, pois foi necessário prosseguir nas alterações de alta prioridade e, ao mesmo tempo, estruturar uma reciclagem generalizada do código. A eficiência do sistema passou a ser ponto fundamental. Ao longo do processo, verifiquei que o acesso ao banco de dados MySQL estava sendo prejudicado pela baixa qualidade do código SQL, que também não aproveitava todos os recursos disponíveis. Surgiu, então, a necessidade de ajustes e alterações nesse nível, o que envolveu uma reciclagem generalizada nesse código.

Quando da entrega da primeira versão estável do produto, foi iniciado o estudo de adaptação dos módulos a cada grupo de usuários. O financeiro foi o primeiro grupo escolhido, dada a sua relevância na estrutura da empresa. Seguiu-se o setor de Recursos Humanos na Manutenção e, paralelamente, a reformulação total do site, na etapa de Re-engenharia.

Todo o processo de desenvolvimento foi dividido nessas três etapas: Manutenção, Integração e Re-engenharia.

### 5.1. A MANUTENÇÃO

"É impossível produzir sistemas de qualquer tamanho, que não precisem ser modificados. Durante a vida de um sistema, os requerimentos originais serão modificados para refletir mudanças nas necessidades de usuários e clientes."

Somerville

Após a implantação do software, essas necessidades ficam mais claras. A etapa de manutenção concentra-se nas mudanças que estão associadas à correção de erros, adaptações exigidas à medida que o ambiente do software evolui e ampliações produzidas por exigências variáveis do cliente. Cada ciclo de manutenção reconstrói as etapas de definição e desenvolvimento no escopo do software existente e não mais no escopo virtual de requisitos. Podemos caracterizar esses ciclos de manutenção de três formas:

Manutenção corretiva – embasada no relato de erros do software. Esses erros podem estar relacionados com erros de código, são os mais simples de serem resolvidos, ou erros de requerimento, bem mais difíceis de solucionar devido à necessidade de uma re-engenharia estrutural para solucionar o problema.

Manutenção adaptativa – qualquer alteração no ambiente do software deve iniciar uma adaptação para as novas especificações. A funcionalidade do software por sua vez não se altera.

Manutenção perfectiva – envolve a implementação de novas funcionalidades, estendendo o software para oferecer benefícios que não estavam previstos nos requisitos originais.

Estudos foram realizados para analisar a ocorrência de cada tipo de manutenção de um sistema. O gráfico abaixo aproxima a ocorrência de cada tipo de manutenção, num estudo realizado por Lientz e Swanson, outros pesquisadores chegaram em dados muito similares.

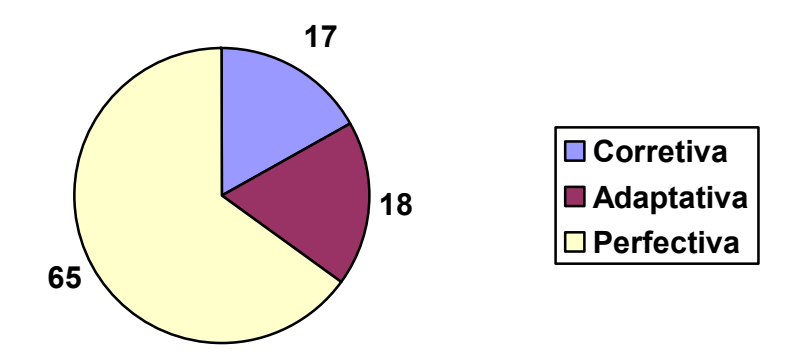

 O processo de manutenção é iniciado por um conjunto de requisições de alterações definidas pelos usuários do sistema. O custo e o impacto dessas modificações são avaliados. Se as modificações propostas forem aprovadas, uma nova versão do sistema é planejada. Essa versão, provavelmente irá incorporar tanto elementos de manutenção corretiva, quanto adaptativa e perfectiva. As modificações são implementadas e validadas e a nova versão é colocada em produção.

 Certas requisições de alteração estão relacionadas com problemas no sistema que devem ser resolvidos imediatamente. O caminho normal a seguir nesses casos de emergência é o mais simples possível. Inicia com a analise do código, segue com a modificação do código e finaliza com a liberação do sistema já reparado. Contudo, um grande problema se esconde por trás da rapidez com que a manutenção foi executada.

A documentação não é atualizada. Além disso, esse tipo de reparo deve ser feito o mais rápido possível. Uma solução útil pode ser escolhida ao invés da melhor solução para a estrutura do sistema. Isso acelera o processo de envelhecimento do sistema e futuras alterações ficam cada vez mais difíceis de serem desenvolvidas. Essa é a manutenção não-estruturada.

Assim, o processo de manutenção não deve ser visto como um processo separado e sim como um ciclo, ou uma iteração, do processo de desenvolvimento. Essa é a manutenção estruturada que possui todas as etapas convencionais do desenvolvimento, desde a formulação e validação de novos requerimentos, até a implementação dos componentes e testes do sistema. Esses reparos emergenciais no código, quando inevitáveis, devem engatilhar um novo conjunto de requisições de alteração que contenham os problemas iniciais e todo processo deve ser revisto, assim que mais tempo possa ser despendido para analise.

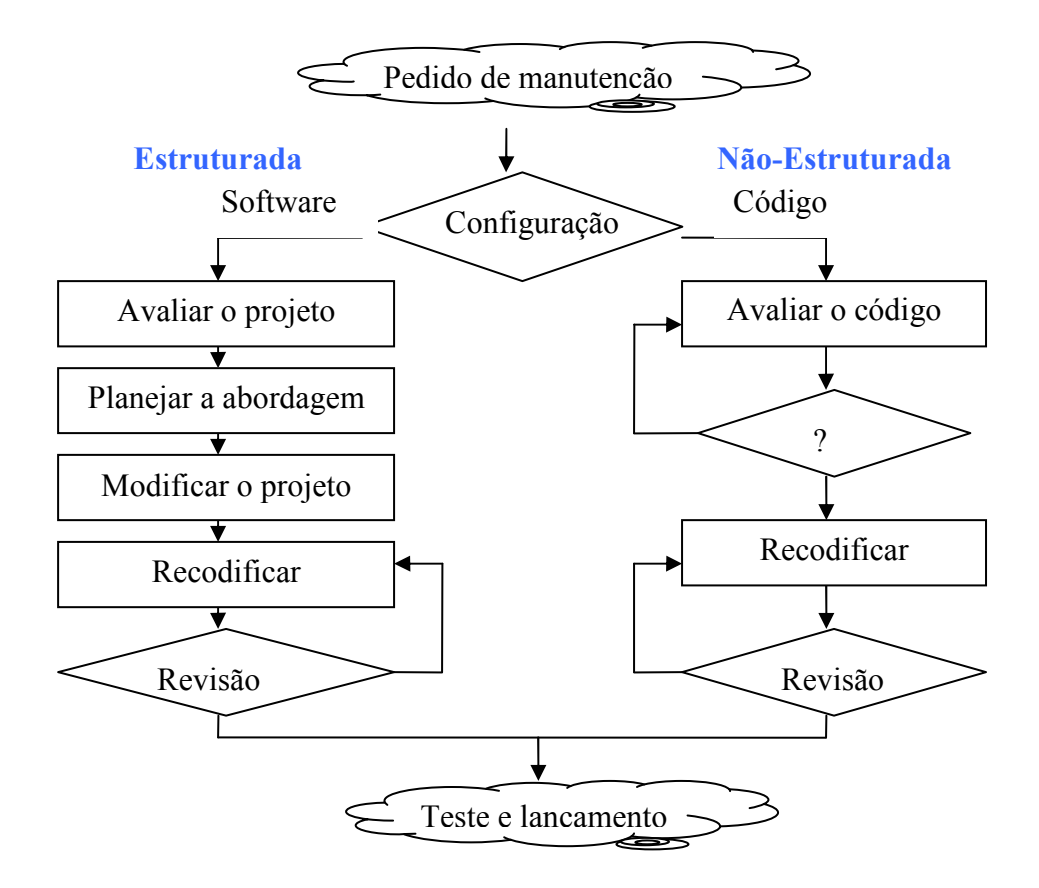

A manutenção foi a etapa fundamental do desenvolvimento do SGP. Pudemos entender melhor o sistema e a estruturação do código, assim como a forma de utilização pelos usuários e os problemas por eles enfrentados. Além disso, esta etapa garantiu o funcionamento do SGP em produção, corrigiu módulos existentes e gerou know-how para a reformulação do sistema, objetivo principal do nosso trabalho.

Nessa etapa se deu principalmente uma manutenção corretiva dos módulos. Na medida em que a manutenção foi se aprofundando em cada

módulo as manutenções preventivas eram executadas. As principais tarefas foram:

### 5.1.1. Nova concepção de gerenciamento de projetos do SEADE:

O sistema foi estruturado para integração dos diferentes setores da fundação. Na concepção antiga a sua utilização era apenas gerencial, ou seja, o gerente de projetos utilizava o sistema para cadastro das funcionalidades essenciais, enquanto os gerentes a utilizavam apenas para consultas. Assim, o sistema não era utilizado em sua plenitude, já que os gestores na utilizavam as ferramentas especificas. Além disso, a pouca utilização por parte dos gerentes gerou um desligamento por parte desses usuários, levando alguns até a esquecer a sua senha, por falta de uso. Com a troca da diretoria de projetos, o sistema que antes era utilizado apenas pelo gerente de projetos, passou a ter seu foco voltado novamente para todos os gerentes. Nesse nível foram elaboradas novas amarrações de uso e também a reformulação de algumas ferramentas pouco estruturadas. Isso garantiria participação efetiva de todos na gerencia dos projetos em que fizessem parte.

#### 5.1.2. Novo Módulo do Financeiro com controle por lançamentos:

O setor financeiro tem importância estratégica na condução dos projetos da Fundação. O modulo existente era muito simplificado e não trazia a confiabilidade necessária. Foram detectados os seguintes problemas:

- Alteração de valores realizados (subtração de recursos dos cofres da fundação) sem nenhum controle que bloqueasse usuários mal intencionados. Um usuário do grupo financeiro poderia entrar no sistema e alterar qualquer valor realizado de meses do passado, sem que nenhum registro de histórico fosse cadastrado.
- Os valores deviam ser alterados manualmente, ou seja, um gasto a mais no mês faria o digitador pegar a calculadora digitar o valor atual, somar o novo lançamento e recadastrar no sistema. Assim, além do duplo trabalho o sistema perdia o valor de cada lançamento juntando tudo em um único valor mensal, ineficiente para um sistema financeiro completo.
- Para suprir a necessidade de um histórico de lançamentos o digitador explicava em um único campo de texto o valor e o motivo de cada lançamento que efetuava, aumentando o seu trabalho de digitação e possibilitando alterações de históricos

já cadastrados. Mesmo feito com o devido cuidado esse controle era frágil e suscetível a erros.

- No cadastro do valor realizado, não havia consistência em relação ao valor previsto pelo gerente, assim o digitador do financeiro poderia cadastrar o valor realizado ultrapassando o previsto, o que causaria um problema de caixa, já que a fundação baseava todo seu orçamento nas previsões cadastradas no SGP pelos gerentes.

Os problemas acima citados foram resolvidos com a inclusão do sistema de lançamentos, no novo módulo do financeiro, que incluía consistência por javascript e PHP, e log de atividades por usuário. Este sistema permite o cadastro somente para o mês atual de lançamentos, sendo que, para cada lançamento há um campo de valor e outro de descrição e o log da hora e o nome do usuário que fez o lançamento. Além disso, a consistência bloqueia o valor realizado quando ultrapassa o valor previsto. Assim o novo sistema confere maior credibilidade e garante o orçamento da Fundação.

#### 5.1.3. Nova estrutura de cadastro de projetos:

A estruturação muito simplificada de projetos não permitia cadastrar a totalidade dos dados concretos do projeto. Alguns dados importantes como os de contrato, não eram alocados no banco do sistema. Assim, mesmo antes da inclusão do módulo de contratos, foi planejada uma nova tela de cadastro de projetos que agregava todas as informações reais. Desenvolveu-se, também, uma nova forma de controle de clientes, fonte pagadora dos projetos, possibilitando a inserção de mais de um cliente quando o projeto assim estabelecesse.

Esse sistema de cadastro também foi adaptado para centros de custo. Além disso, foi incluída ajuda on-line ao usuário no processo de cadastro.

#### 5.1.4. Módulo adicional de Atualização de Recursos:

O Setor financeiro alocava o orçamento de cada projeto baseado nos valores previstos pelos seus gestores. Esses valores previstos eram previamente aprovados pela diretoria, antes do inicio da execução do projeto.

Aos gestores era permitido alterar valores previstos no cadastro de recursos, mesmo com o projeto em execução. Resultado: qualquer alteração feita por um gestor, como acréscimo no valor dos recursos

cadastrados, alterava o valor previsto que aparecia na tela de controle financeiro. O valor que aparecia como previsto não correspondia ao valor aprovado inicialmente pela diretoria, o que poderia ultrapassar o valor alocado para o projeto. Isso gerava outro problema de caixa.

O primeiro passo para solucionar esse problema foi desenvolver um sistema de atualização para projetos em execução (Módulo de Atualização). Esse sistema permite que o gestor altere os valores dos recursos, mas garante, por histórico, a preservação dos valores previstos inicialmente para cada mês, aqueles aprovados pela diretoria.

Depois de um refinamento neste módulo iniciamos a etapa de consistência de gastos. Por este novo sistema, cada gestor pode alterar a distribuição dos valores dos recursos, mas não permite um valor acima do aprovado pela diretoria. Nesses casos, somente o gerente de projetos pode, com o consentimento da diretoria da fundação, modificar o valor total do recurso e, conseqüentemente, do projeto. O sistema de bloqueio por valor junto com o novo módulo do financeiro, controlado por consistência, garantem a robustez esperada para um sistema que controla o caixa da fundação.

#### 5.1.5. Novo Sistema de Impressão em PHP:

O maior problema de programação encontrado no SGP foi o sistema de impressão de relatórios e documentos. Desenvolveu-se um programa em VB que transcrevia um texto, na maior parte, tabelas de valores, para o Excel. Assim os dados eram carregados para a pagina do cliente e por JavaScript o applet em VB, que gerava o arquivo e abria para o usuário. Esse sistema facilitava a impressão para os usuários, pois era ajustável através do Excel. A idéia era boa, mas não funcionava para todos os projetos. Apareciam muitas mensagens de erro que, pelo que pode se verificar, não permitia a impressão de relatórios para projetos com mais de 24 meses, além de outras mensagens de erro que não nos permitiu detectar o motivo exato. O problema era não possuirmos o código fonte do programa assim não era possível fazer a correção de imediato. Além disso, mesmo com o código, sabíamos que o programa funcionava numa velocidade muito a desejar, principalmente pelo sistema ser em VB e rodar na maquina do cliente.

O primeiro procedimento, então, foi estruturar um módulo completamente novo de exportação para o Excel. Desenvolvi em PHP um novo módulo que gerava um arquivo em Excel no servidor e depois baixava para o cliente o arquivo pronto. Esse sistema não necessitava de uma instalação na maquina do cliente como o sistema antigo, por isso era mais flexível em relação ao sistema operacional. Outro

beneficio é que esse módulo utiliza o sistema de CSS (Cascading Style Sheets) do site, o que facilita sua transcrição no novo site, desenvolvido com CSS de layout.

### 5.1.6. Adaptação do sistema de listagem de projetos:

A navegação do site dificultava muito o acesso aos projetos, a listagem não possuía nenhum tipo de organização. Para cada atividade que um usuário escolhesse no menu principal, todos os projetos eram listados. A primeira adaptação feita no SGP foi de incluir um filtro de listagem para ajudar a escolha do projeto. A seguir, temos o diagrama de navegação da primeira versão X diagrama incluindo o filtro por fase (Diagrama C):

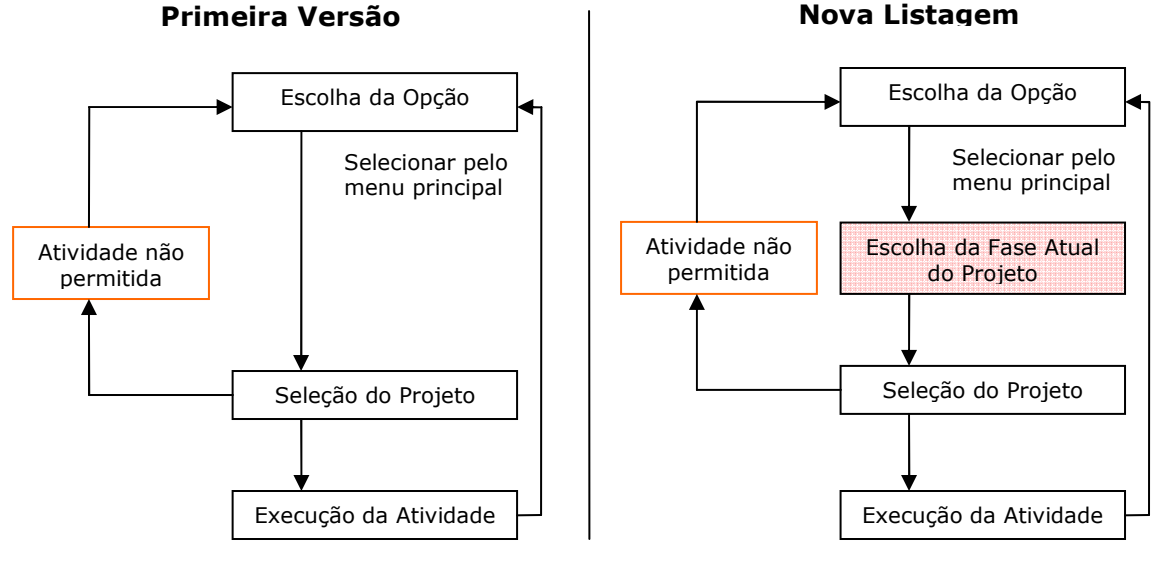

#### SEQÜÊNCIA DE NAVEGAÇÃO DO SITE

Diagrama C

A listagem de projetos por fase, ainda não facilitava muito o trabalho do usuário que se deparava sempre com uma lista enorme de projetos, a maioria desatualizados. Por isso, incluímos no novo workflow o Sistema Arquivo, que agrupava esses projetos que não estavam sendo trabalhados (Diagrama D).

Assim, desenvolvemos um novo workflow de acompanhamento de projetos, mais restritivo e adaptado para o "Sistema de Arquivo":

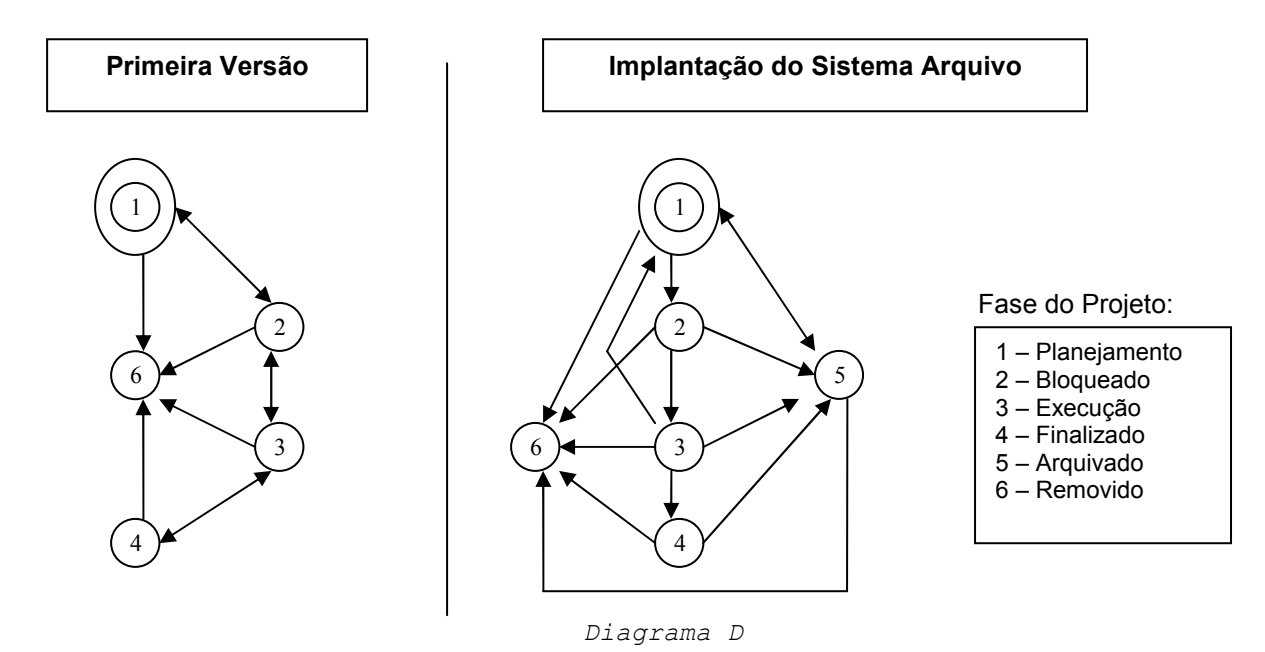

5.1.7. Novo Sistema de Associação Vaga /Pessoa:

O sistema antigo do financeiro incluía uma funcionalidade importante para o controle do projeto: associação de pessoas às vagas previstas. A associação vaga /pessoa permitia um controle apurado de alocação dos funcionários da fundação – Relatório Gerencial de Pessoas.

Na nova gestão de projetos, o usuário dessa funcionalidade é o próprio gestor do projeto. Junto à associação vaga /pessoa, era cadastrada a distribuição de trabalho por mês em valor de cada vaga. O problema era que esses dados em valor só podem ser acessados pelo setor de financeiro. Assim essa funcionalidade não era utilizada, pois o administrador não poderia dar acesso, desse módulo, aos gestores.

Desenvolvemos, a partir desses dados, um novo Sistema de Associação Vaga /Pessoa. Ele permite que, as pessoas que já estejam cadastradas no sistema, sejam associadas às vagas, automatizando a distribuição do trabalho nos meses de acordo com a etapa de cada recurso. Essa distribuição é feita com base em horas trabalhadas, e não mais em valor, permitindo assim que o cadastro seja feito pelo próprio gestor do projeto.

Depois de resolvido o principal problema, nos deparamos com outro. Para ativação do Relatório Gerencial de Pessoas, no SGP, o cadastro de Folha (Pessoas) deveria estar sincronizado com a base de pessoas do Setor de RH. Caso contrário, a associação não poderia ser feita, furando Relatório Gerencial de Pessoas.

Para resolver esse problema deveríamos fazer a integração do SGP ao sistema do setor de RH. Ao mesmo tempo, um novo modelo de Banco de Talentos foi adquirido pela fundação, reafirmando a necessidade da integração dos sistemas.

### 5.2. A INTEGRAÇÃO

A Integração de sistemas, é que um tipo particular de projeto de software. Nesse tipo de projeto, os requisitos são definidos sem focar especificamente nenhum dos projetos envolvidos, mas sim o conjunto dos projetos e os itens de integração entre cada um deles. Todas as outras etapas de desenvolvimento seguem de forma convencional.

Depois do financeiro, o novo setor contemplado na seqüência dos trabalhos foi o módulo de Recursos Humanos. Já como funcionário contratado pelo SEADE, iniciei o desenvolvimento da integração do sistema SSGP com um sistema de Banco de Talentos. Esse sistema permite um maior controle dos recursos humanos relativo aos papeis que cada indivíduo desenvolve em cada projeto. Ele possibilita estabelecer um sistema de classificação e qualificação de pessoas.

O Sistema de Banco de Talentos é um programa terceirizado. Neste momento meu papel foi o de encontrar uma solução para a integração dos dois sistemas. A primeira barreira a ser superada foi a incompatibilidade entre a tecnologia utilizada pelo Banco de Talentos (VB /Access) e a adotada pelo SEADE /SGP (PHP /MySQL).Principais diferenças:

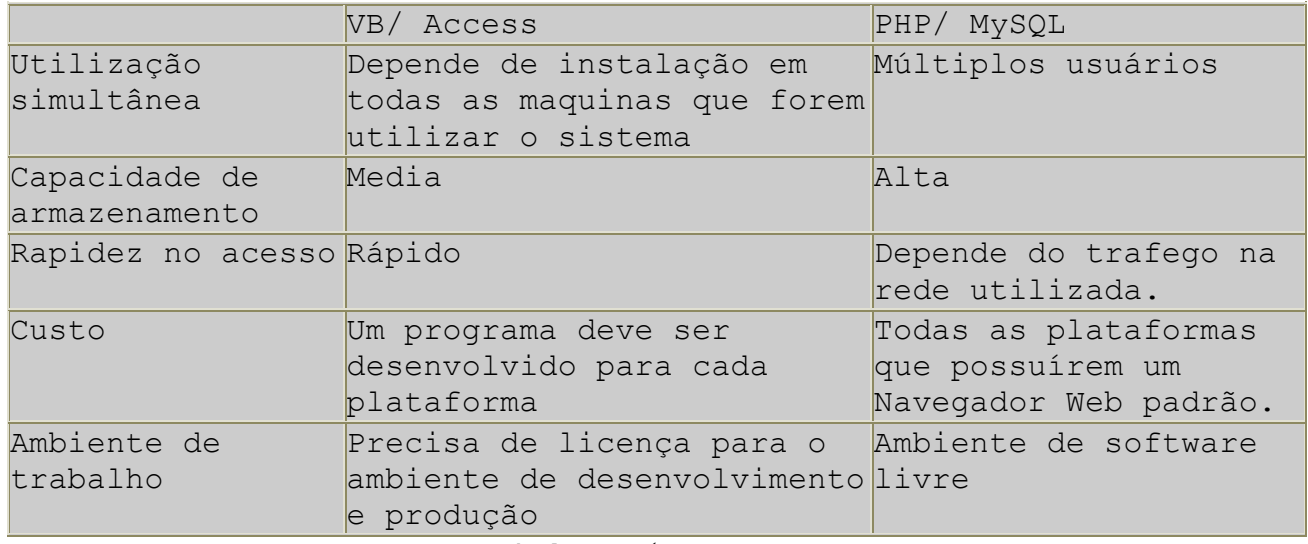

Tabela: Prós X Contras

Decidimos integrar o sistema novo ao SGP, que por ser um sistema Web, facilitaria o acesso pelos usuários. Também facilitaria a manutenção na medida em que a Instituição já possui a tecnologia de programação em PHP, voltada para o SGP. Vale lembrar que programas terceirizados são deficitários em relação à manutenção necessária e às alterações do sistema. Tecnicamente, a solução foi a seguinte: o programador do Banco de Talentos deverá exportar as tabelas do seu banco de dados para o banco de dados MySQL e criar um novo módulo do Banco de Talentos a ser incluído no SGP. Da parte do SEADE, ficamos encarregados de dar suporte e executar pequenas alterações para a total integração dos dois sistemas.

A primeira tarefa realizada dentro da Integração foi a adaptação do workflow de acompanhamento de projetos. Para integração completa dos dois sistemas, deveríamos incluir no modelo atual as fases de Iniciação e Bloqueado. A seguir temos o grafo de Fases do Projeto "Antes da Integração", que foi ampliado e reestruturado, tornando-se "Depois da Integração" (Diagrama E):

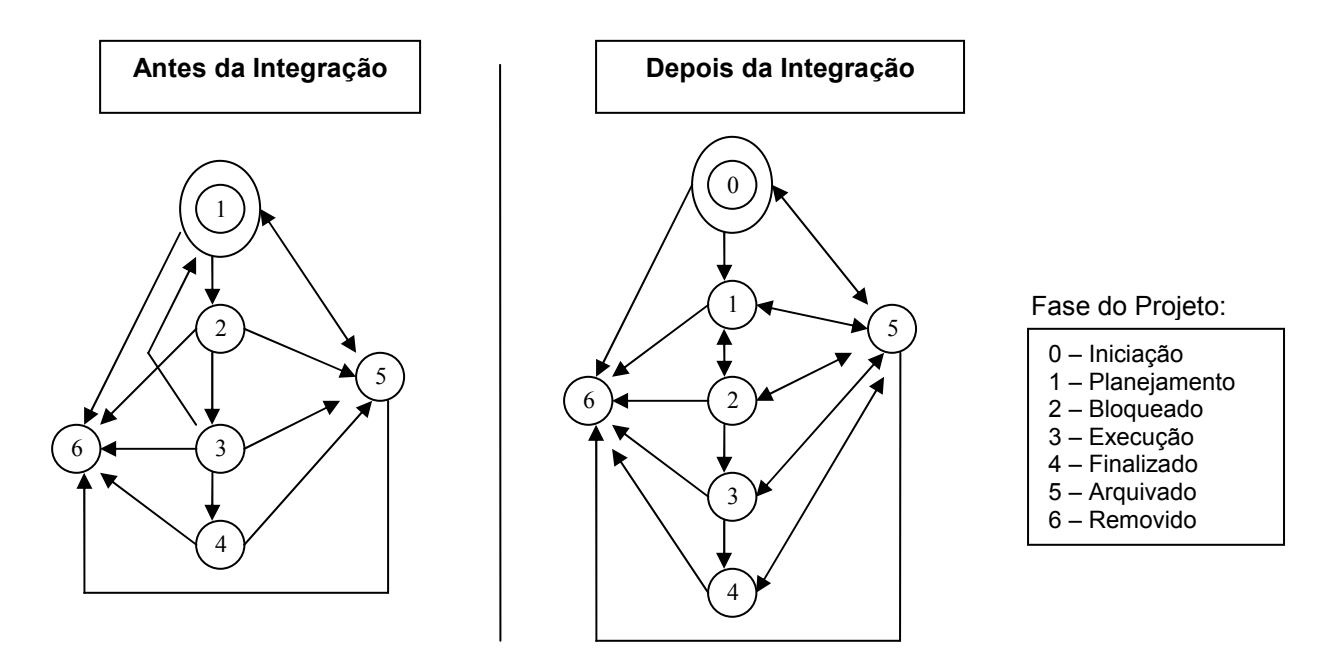

#### GRAFO DE ACOMPANHAMENTO DE PROJETOS

Diagrama E

Assim, o SSGP estende a versão anterior com a integração do novo modelo de controle de pessoal, disponibilizando novas facilidades, a saber:

\* nova ferramenta administrativa de controle de projetos; \* fases de Iniciação e Planejamento no controle dos projetos, indicados no modelo ao lado; \* novo módulo de controle para Contratos, incluindo Aditamentos; \* módulo adicional para alocação de funcionários nos projetos, objetivando um Banco de Talentos; \* sistema de classificação de funcionários por papéis exercidos nos projetos; Tabela: Ferramentas do Banco de Talentos

O foco da Integração foi a adaptação do SGP ao novo modelo de controle de pessoal e a resolução dos problemas que daí surgiram.

#### 5.3. A RE-ENGENHARIA

"A maior parte das dificuldades dos grandes sistemas de engenharia, não são de problemas técnicos, mas problemas relacionados com o gerenciamento de um grande número de pessoas com uma diversidade de prioridades, habilidades e interesses."

Somerville

 A re-engenharia de software é utilizado para tratar sistemas antigos, ou envelhecidos pela má manutenção a que foi submetido, e desenvolver uma nova implementação que aumente seu desempenho global. Como parte dessa re-engenharia, o sistema deve ser redocumentado ou reestruturado.

 O processo da re-engenharia trata da recuperação de informações de projeto de um software existente e utilizar essas informações, em forma de requisitos, para alterar ou reconstituir o sistema, num esforço para melhorar sua qualidade global. O novo software reimplementa o sistema existente podendo adicionar novas funções ou melhorar seu desempenho global.

 A grande diferença entre a re-engenharia e a engenharia é o ponto inicial de desenvolvimento. O desenvolvimento convencional parte de especificações formais pré-definidas, já na re-engenharia o próprio sistema antigo é utilizado como base das especificações do novo sistema.

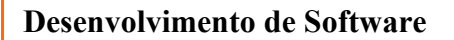

### Engenharia de Software Convencional

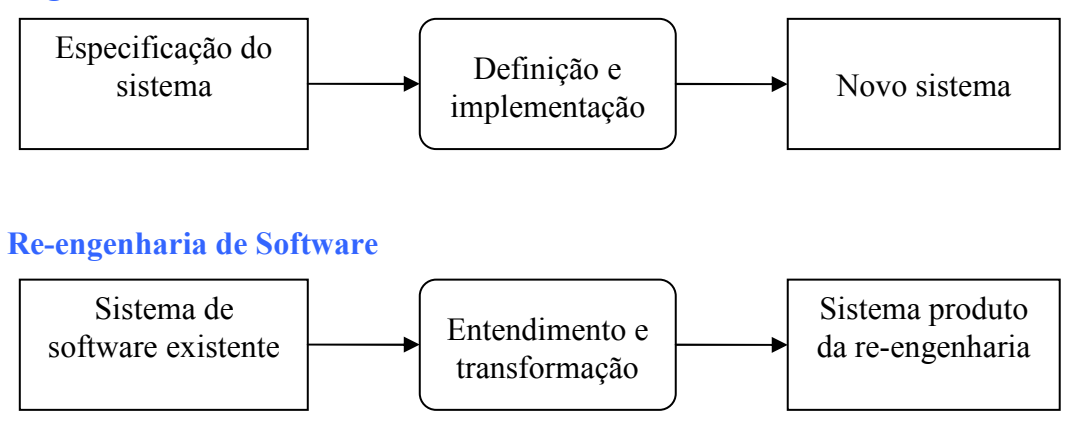

 Nesse processo utiliza-se de ferramentas como a engenharia reversa para recuperar o projeto, extraindo informações sobre projeto procedimental, arquitetural e de dados do software.

A engenharia reversa é utilizada para desvendar o funcionamento interno do sistema, para que esse possa ser compreendido e melhorado. A engenharia reversa é o processo de analisar comportamento e código de software para criar uma representação do programa em um nível de abstração maior que o código fonte.

À medida que se desenrolaram as etapas anteriores ficava cada vez mais evidente a necessidade de uma reestruturação no site SGP. Ao termino destas, iniciou-se a etapa que geraria a versão SSGP v2.0. Dentre os fatores que ainda tornavam o produto insatisfatório, estavam:

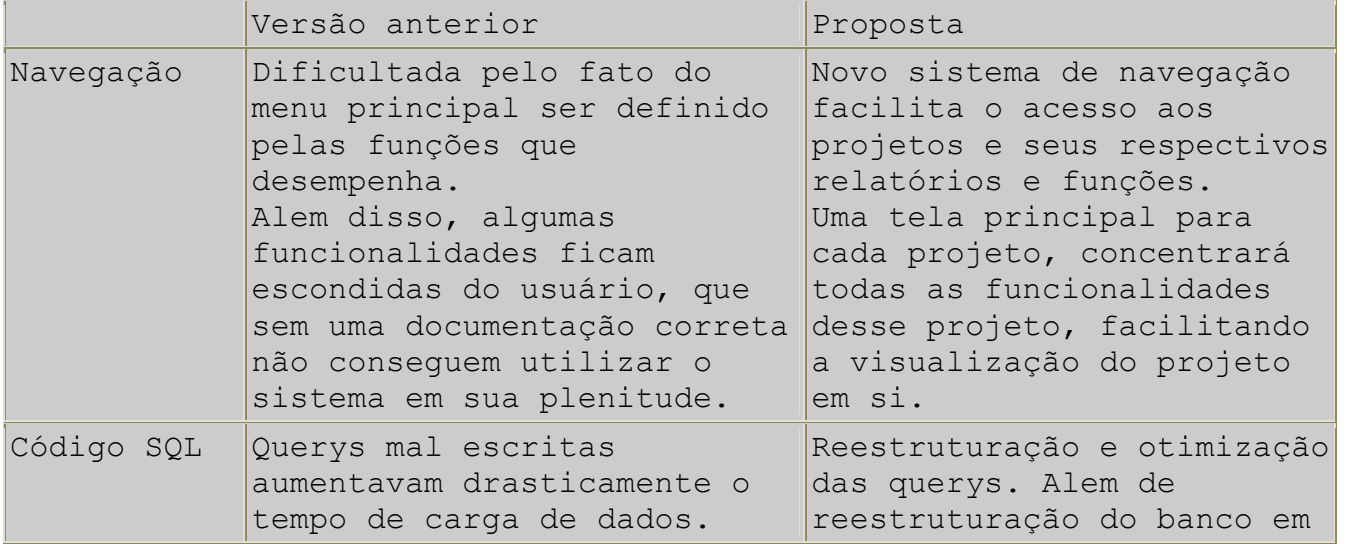

|                                              |                                                                                                    | si.                                                                                                    |
|----------------------------------------------|----------------------------------------------------------------------------------------------------|----------------------------------------------------------------------------------------------------|
| Sistema de<br>impressão<br>dos<br>relatórios | O sistema implantado em<br>código VB é pouco flexível,<br>alem disso a falta do código<br>fonte dificulta qualquer<br>alteração no programa. O<br>fato de o programa precisar<br>de instalação local, pode<br>complicar bastante a vida do<br>usuário, alem de ser mais<br>suscetível a erros, como<br>conflito com o sistema<br>operacional, que ocorrem<br>freqüentemente. | Novo sistema baseado em<br>php, permite uma maior<br>flexibilidade. Não<br>necessita de instalação no<br>cliente, nem no servidor. O<br>desenvolvedor não precisa<br>mudar o ambiente de<br>trabalho, pois desenvolve<br>tudo em php. |
| Código PHP                                   | Devido a constantes mudanças<br>conceituais do sistema, o<br>código desestruturado,<br>propicia falhas quando<br>alterado, assim o sistema<br>nunca chega numa versão<br>completamente sequra.                                                                                                    | Estruturação e padronização<br>do código.                                                                                                    |

Tabela: Problemas da primeira versão

A navegação foi o primeiro fator /problema do sistema, já que afetava todos os usuários e era motivo da maior parte das reclamações. Mesmo assim as alterações seriam pontuais, não se cogitava, ainda, numa alteração radical.

O SGP precisava claramente do uma reformulação em seu código fonte, tanto em PHP como em MySQL. Já para os usuários a reformulação do sitio era o ponto mais importante. Assim iniciamos a re-engenharia do sistema. Nessa etapa foram incluídas uma série de novas facilidades, conforme segue.

### 5.3.1. Novo módulo de busca de projetos:

 A dificuldade de achar os projetos no sistema levou a elaboração de um módulo de busca especifico. Além disso, a nova listagem inteligente de projetos possibilita a carga dos últimos projetos acessados pelo usuário (figura 5a).

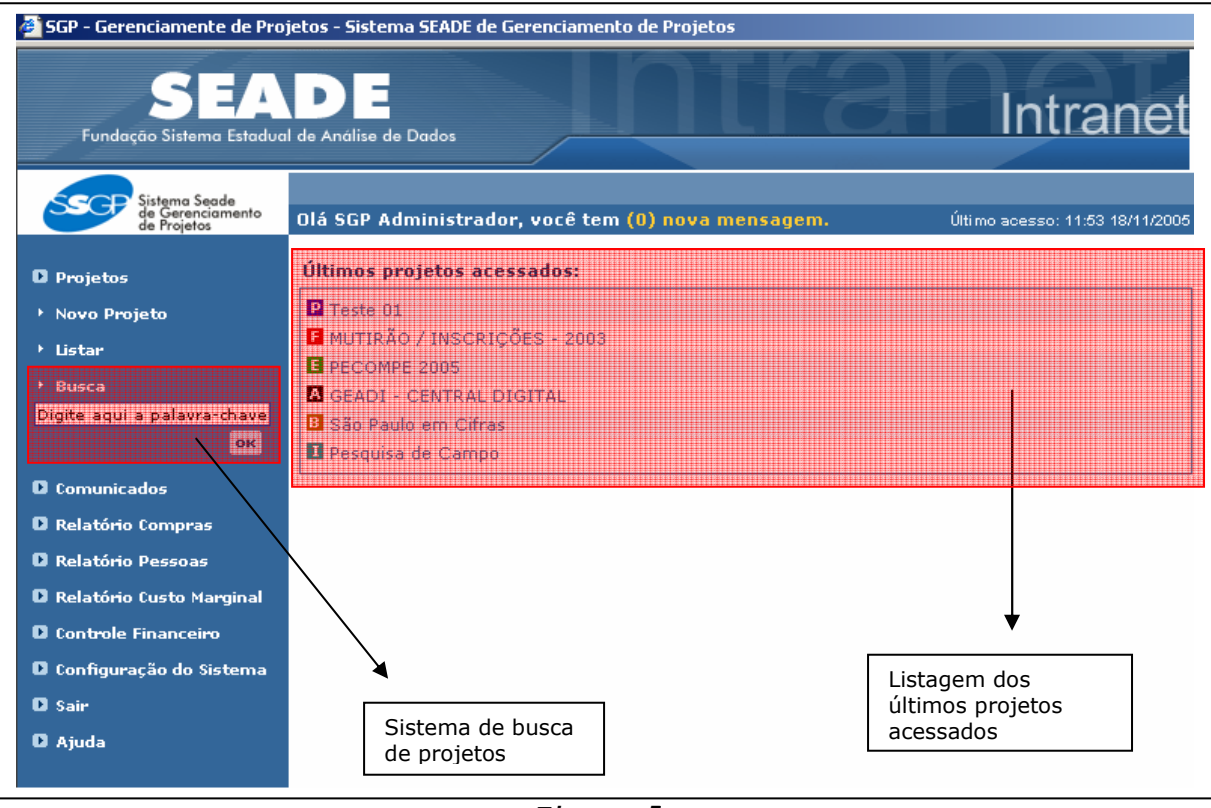

Figura 5a

### 5.3.2. Navegação otimizada em janelas:

A meu ver, esse foi o primeiro problema que estava levando o sistema ao desuso. O sistema de navegação da primeira versão era totalmente verticalizado, ao contrário da versão reformulada:

### SEQÜÊNCIA DE NAVEGAÇÃO DO SITE

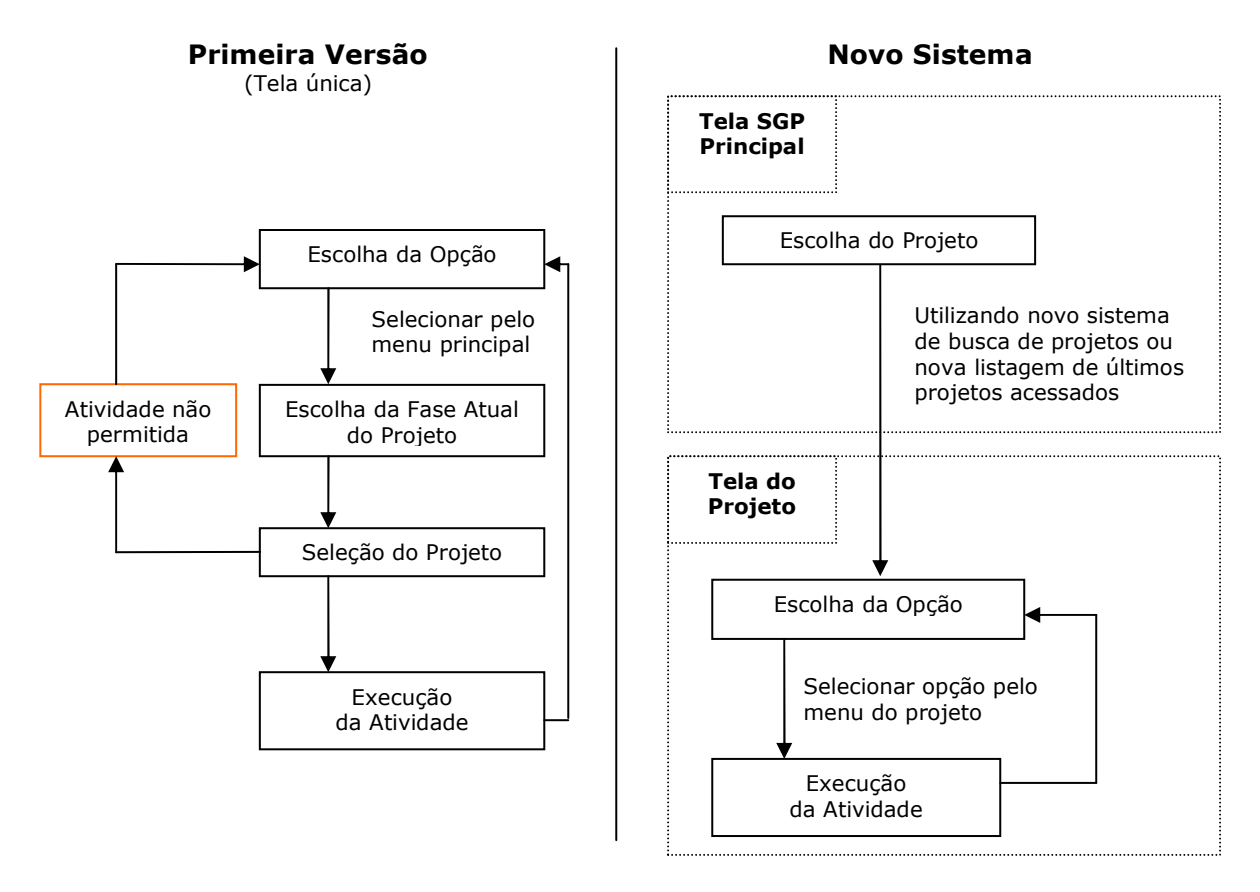

Diagrama F

Com a reformulação os usuários acessam todas as facilidades do sistema pela tela principal e todas as facilidades de projetos na tela do projeto. Como cada projeto abre numa janela independente, pode-se, ter vários projetos abertos, ao mesmo tempo.

Para um gestor, por exemplo, que geralmente faz várias modificações no mesmo projeto, o tempo de manipulação do sistema se torna ínfimo em relação ao tempo das atividades de cadastro no sistema, pois as facilidades de um mesmo projeto têm fácil acesso pelo menu na tela do projeto. Assim o usuário passa a ter mais tempo para tratar de assuntos referentes ao projeto além de não se perder no sistema. Já o grupo financeiro, que só acessa facilidades gerenciais do sistema, tem acesso somente à tela principal com numero reduzido de opções.

Os administradores, por sua vez, desfrutam de todas as facilidades aqui citadas, tela principal para relatórios e configurações gerenciais e tela de projetos para cadastro e consulta, além da possibilidade de abrir várias janelas de diferentes projetos para comparação.

### 5.3.3. Interface mais amigável ao usuário, menus inteligentes:

Outro ponto fraco no SGP é que a interface não se adapta ao sistema de permissões por grupo. Como mostra o diagrama B, por exemplo, o usuário tentaria atravessar todas as telas para chegar a uma facilidade da qual não tem permissão de acesso. A nova versão, com os menus inteligentes, desabilita no próprio menu a opção que o usuário não tem permissão de acesso, assim, facilmente, o usuário tem uma visão geral de suas possibilidades.

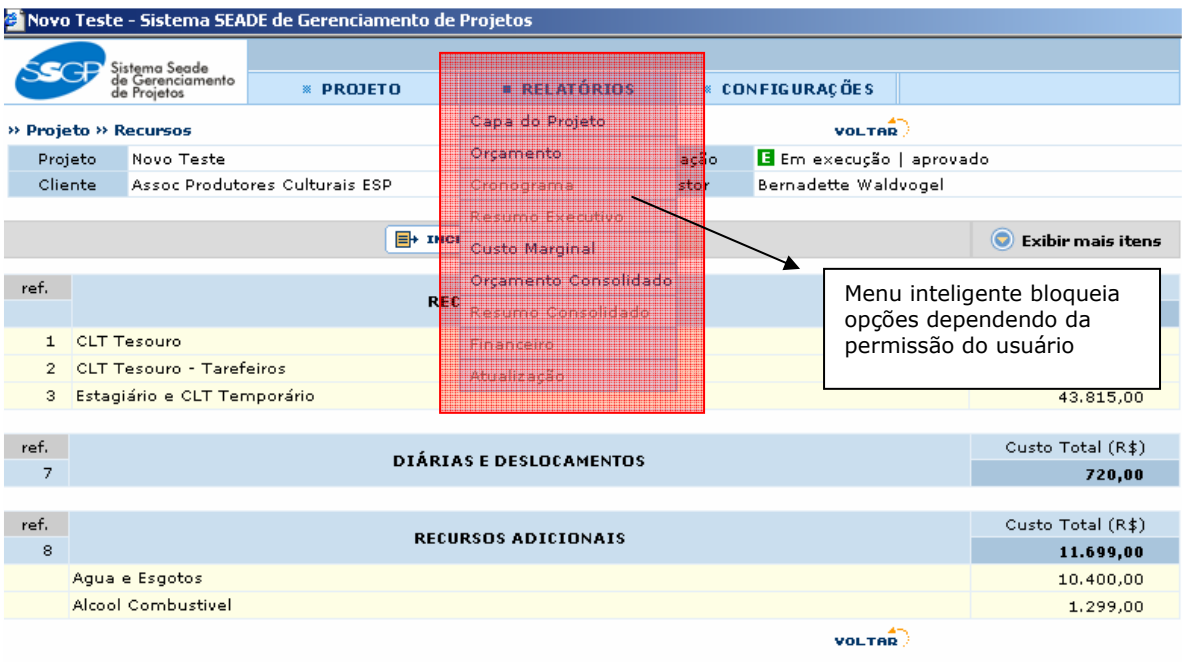

Figura 5b

### 5.3.4. Nova concepção para cadastros de recursos por etapa:

Analisando a utilização do sistema pelos usuários, pode-se verificar que o cadastro das etapas não era feito corretamente já que o cadastro de recursos não obrigava associação com uma etapa. A solução encontrada nesse caso foi de obrigar a associação de uma etapa, para cada recurso cadastrado. Isso levaria a um cadastro correto das etapas e, conseqüentemente, uma visualização melhor do projeto pelo cronograma. A etapa que era um campo opcional para recurso, passou a ser obrigatória (Figura 5c).

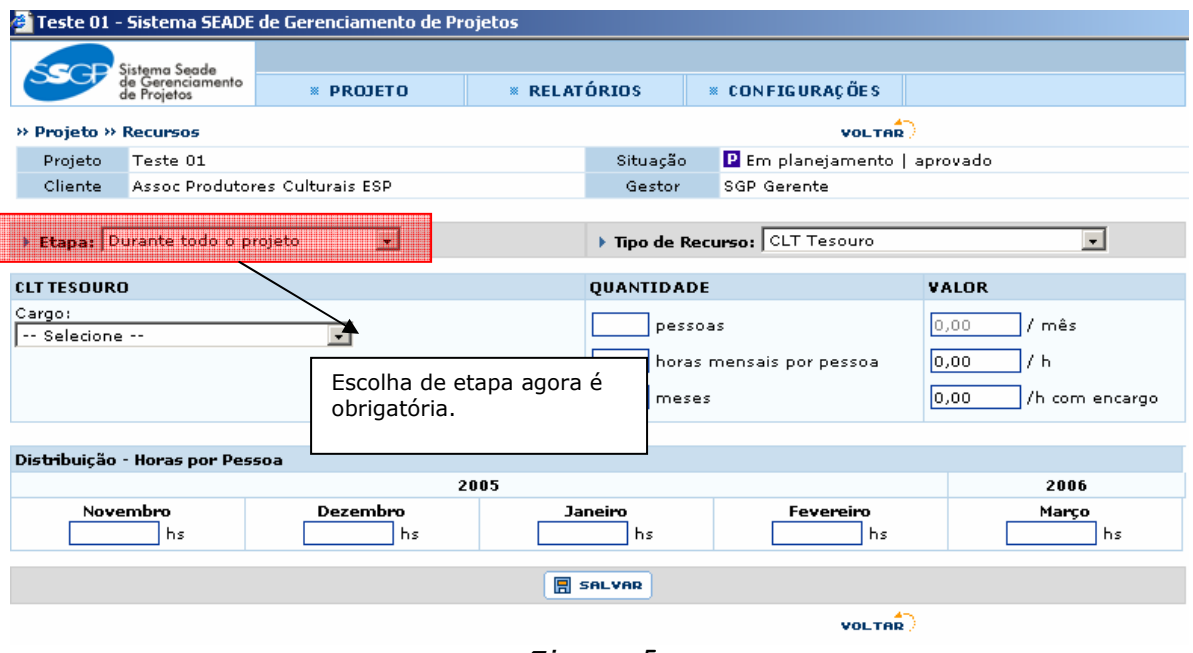

Figura 5c

### 5.3.5. Telas de Edição X Visualização:

 Outro problema na estrutura da interface do SGP é que não se distinguia telas de visualização de telas de edição. Para editar um recurso, o usuário deveria entrar no relatório de recursos do projeto e dali, realizar a edição. Esse procedimento de edição X visualização confundia o usuário. Portanto, um dos princípios utilizados para a criação do novo site foi de separar totalmente as telas de edição, que deveriam ficar no menu "Projeto", das telas de visualização que ficariam no menu "Relatórios". Esse procedimento, além de facilitar a manipulação do projeto pelo usuário, facilita, também, a estruturação de um sistema de permissões consistente, pois a mesma pagina para edição e visualização, não precisa ter duas permissões diferentes. A interface se torna muito mais limpa.

### 5.4. Resumo de atividades realizadas:

- Avaliação das novas necessidades do sistema;
- Remodelagem do banco de dados e desenvolvimento de scripts para recarga;
- Desenvolvimento de uma versão estável do sistema, adaptada às novas especificações do banco;
- Inclusão do Sistema Arquivo com nova listagem de projetos;
- $\frac{1}{\sqrt{2}}$  Estruturar novo cadastro de projetos;
- + Desenvolver "Módulo de Atualização de Recursos";

**↓** Definição de um novo sistema de padrão de layout CSS;

- Estruturação e reestruturação do código em funções e nova estrutura de arquivos. Facilitando o desenvolvimento das paginas em PHP;
- + Desenvolvimento de uma nova interface MS-Office para manipulação e impressão de relatórios.
- Adaptar o sistema às novas versões de programas instalados no servidor (PHP /MySQL);
- Permitir modularização dos projetos de acordo com o contrato financeiro;
- + Desenvolver módulo de histórico de projetos, com previsões e gastos efetivos;
- \* Refinar módulo de negociação de projetos orçados;
- + Desenvolver o módulo de finanças, com input de dados e relatórios especiais;
- Fase intermediaria de testes, para a versão estável 1.4f;
- Estudo e desenvolvimento de integração com o programa Banco de Talentos (versão 1.6);
- Adaptar nova interface ao sistema;
- Estudo e desenvolvimento de novo Módulo de Associação Vaga /Pessoa;
- Fase intermediaria de testes, para a versão estável 2.0;

#### 6. IME:

Todas as matérias que estudei tiveram papel fundamental, não só pelo conteúdo ensinado, mas como pelos trabalhos propostos pelos professores e até pelo sistema de notas adotado. Essas matérias, cada uma com suas dificuldades específicas, são um bom treinamento para as atividades fora da faculdade.

Dentre as matérias que mais me identifiquei, como desenvolvedor, em relação ao conteúdo e as que mais me influenciam, estão:

- Introdução à computação
- Laboratório de Programação
- Visão e processamento de imagens
- Estrutura de dados
- Algoritmo em grafos
- Linguagens formais e autômatos
- **Programação concorrente**
- Sistema de banco de dados
- Laboratório de banco de dados
- Engenharia de software

Com destaque para a última, "Engenharia de Software". Como a matéria que mais representou minhas atividades no SEADE. Muito aplicada em minhas atividades, principalmente, por ter participado de todo o processo de Re-engenharia. Acompanhando, desde a Manutenção, as dificuldades dos usuários, verificando a falta de qualidade do código da primeira versão e elaborando uma nova estruturação para esse código ("Estrutura de Dados"). Tudo baseado no modelo de gerenciamento de projetos proposto (Diagrama A). E na Integração, etapa com dificuldades bem peculiares, já que o foco não era especificamente de desenvolvimento, e sim, a analise do Banco de Talentos.

Muito importante também foram as matérias de banco de dados. Em "Sistema de Banco de Dados", por me dar a base necessária para o entendimento concreto do banco do SGP e permitir uma ampliação e modificações que garantissem a consistência do banco. Em "Laboratório de Banco de Dados", a experiência adequada para enfrentar os principais problemas do desenvolvimento SQL. "Algoritmo em Grafos" e "Linguagens Formais e Autômatos" para estudo e definição de grafo padrão que representasse os Projetos em suas respectivas fases. "Programação Concorrente" garantiu a resolução de um pequeno problema que ocorria ao recarregar a página do controle financeiro, a dupla entrada de lançamentos.

### 7. Conclusões:

É muito interessante aplicar nosso conhecimento científico em um ambiente real. No SEADE pude verificar a funcionalidade de muitas técnicas estudadas no IME. Com os bons resultados que tive no projeto do SSGP, fico muito satisfeito com a maratona de atividades que o curso de ciência de computação me submeteu.

Em relação ao projeto, dou importância fundamental na minha carreira, pois pude aprender sobre o funcionamento de órgãos públicos em assuntos referentes à minha área. Em contra partida, me deparei com os problemas sofridos pela falta de um corpo técnico especializado e a dificuldade de se construir uma fábrica de software bem equipada. Pude participar ativamente da equipe achei motivante a força de vontade com que todos trabalham, e conseguem se adaptar mesmo com a falta de recursos que se encontra hoje no governo.

Acredito que o IME, como braço de outro órgão público, tem um papel importantíssimo, não só na formação dos melhores profissionais de ciência de computação do país, mas também num vínculo não cumprido com a comunidade que a abriga. Estudos científicos e desenvolvimento acadêmico são a base de uma boa faculdade, porém devemos corresponder às expectativas de governo como às de um chefe, mesmo que esse chefe se mostre muitas vezes indiferente.

Com o final do contrato de estágio. Fui requisitado para continuar o projeto como efetivo. Pretendo finalizar o SSGP e prosseguir em sua manutenção até que sua utilização se torna completamente funcional no SEADE. Para isso iniciarei um curso especifico para desenvolvimento em MySQL. Acredito fortemente no desenvolvimento de aplicativos em software livre, como PHP e MySQL, e nos benefícios que ele trás.

# 8. Bibliografia:

- Manual do PHP PHP Documentation Group
- Engenharia de Software Roger S. Pressman
- Software Engineering I. Somerville